# **АННОТАЦИЯ РАБОЧЕЙ ПРОГРАММЫ ДИСЦИПЛИНЫ ПРИЕМ 2019 г. ФОРМА ОБУЧЕНИЯ очная**

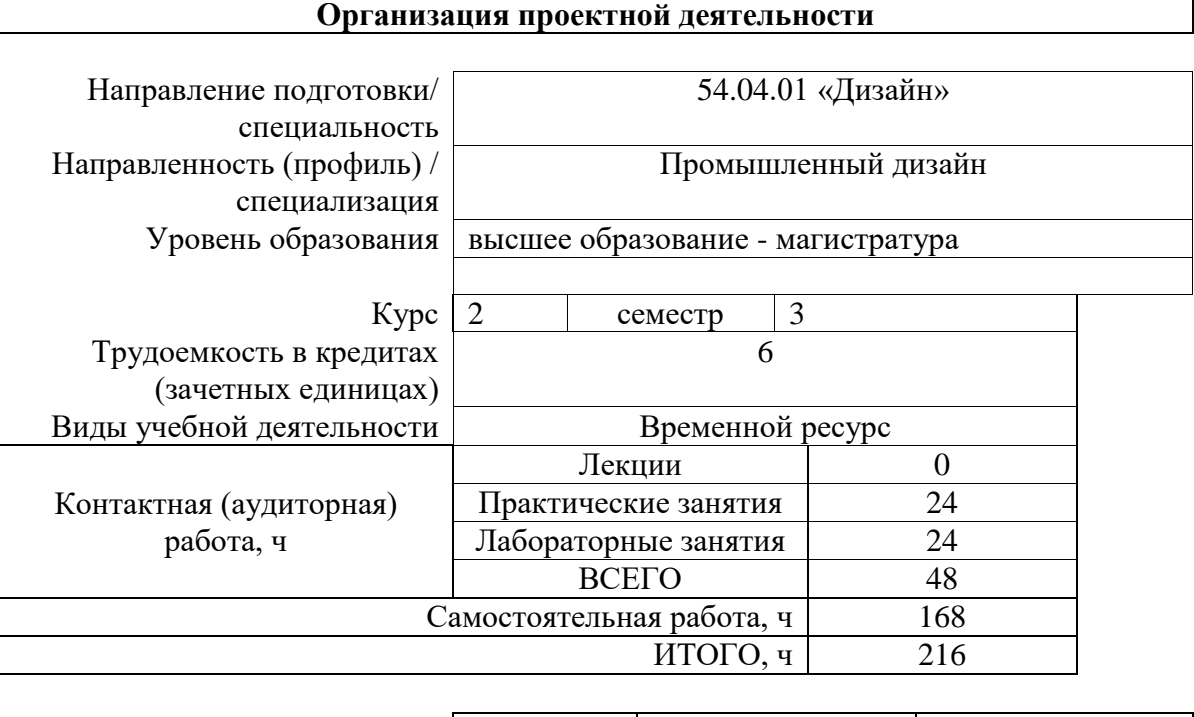

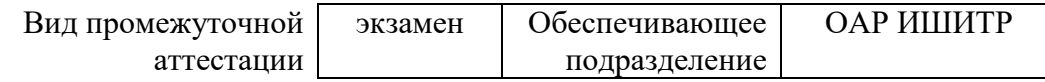

# 1. Цели освоения дисциплины

Целями освоения дисциплины является формирование у обучающихся определенного ООП (п.5 Общей характеристики ООП) состава компетенций для подготовки к профессиональной деятельности.

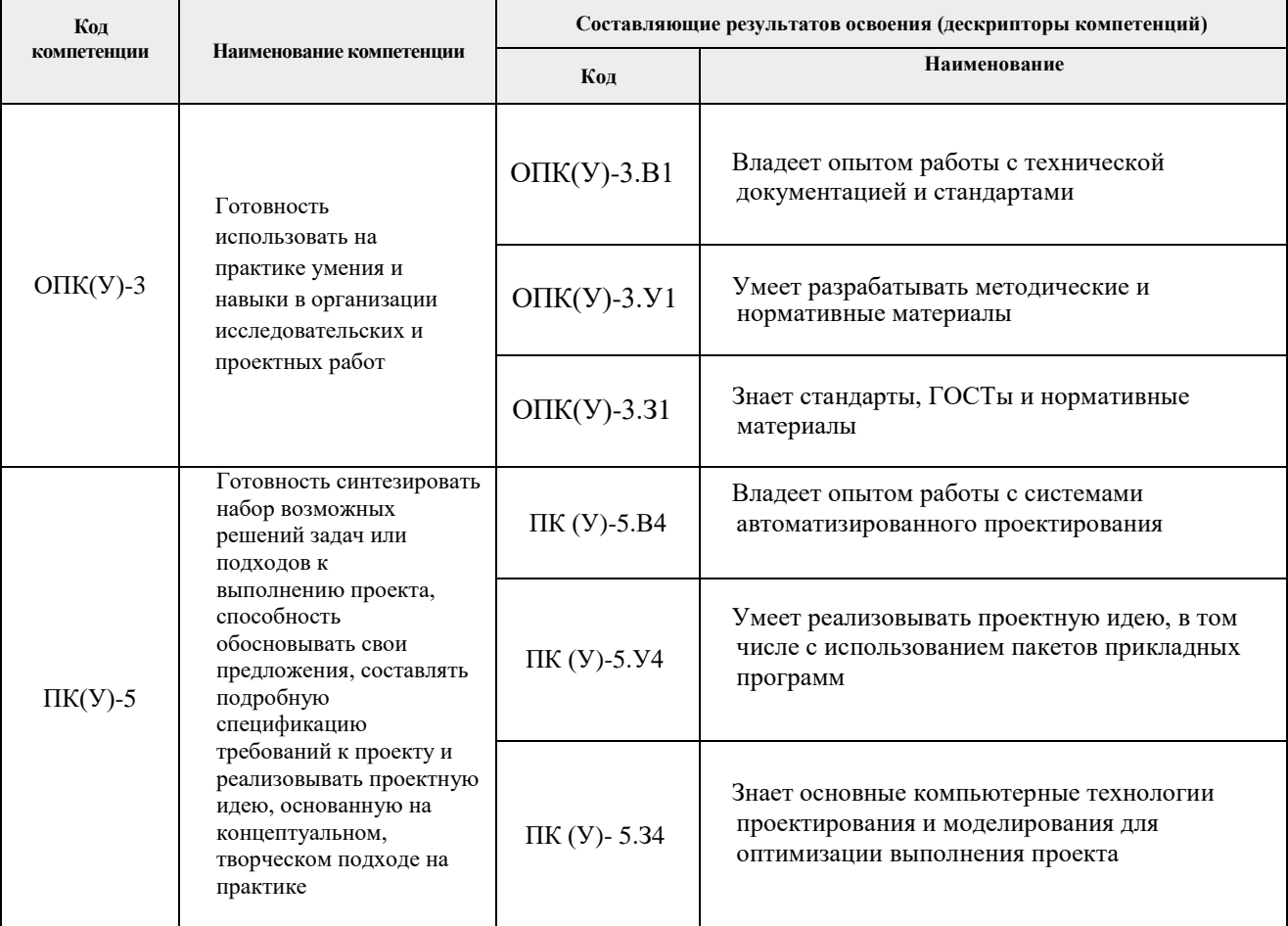

## **2. Планируемые результаты обучения по дисциплины (модулю)**

После успешного освоения дисциплины будут сформированы результаты обучения:

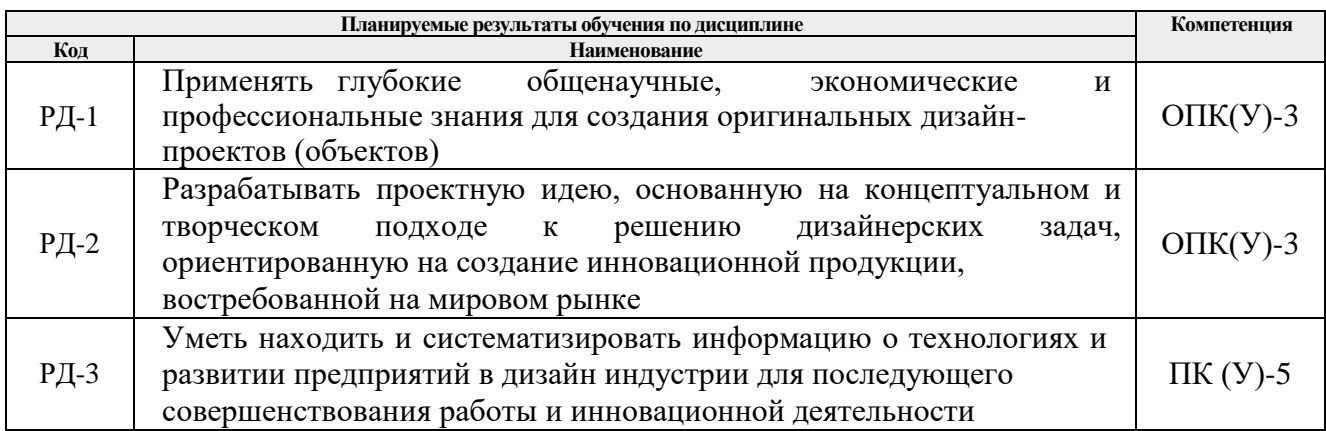

### **3. Структура и содержание дисциплины**

## **Основные виды учебной деятельности**

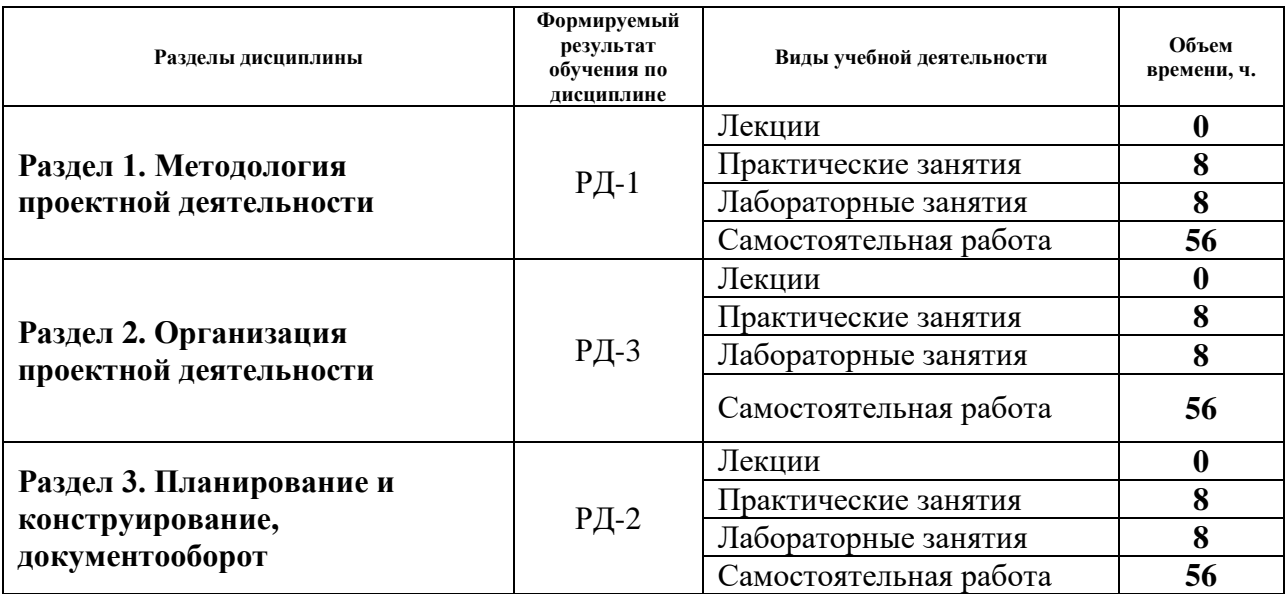

#### **4. Учебно-методическое и информационное обеспечение дисциплины**

#### **4.1. Учебно-методическое обеспечение**

#### **Основная литература**

- 1. Основы проектирования продукции: учебное пособие / Национальный исследовательский Томский политехнический университет (ТПУ), Институт кибернетики (ИК), Кафедра автоматизации и роботизации в машиностроении (АРМ); сост. Е. А. Сикора. — Томск: Изд-во ТПУ, 2015. — URL: https://www.lib.tpu.ru/fulltext2/m/2015/m333.pdf (дата обращения 28.04.2019). — Режим доступа: из корпоративной сети ТПУ. – Текст: электронный.
- 2. Психология труда, инженерная психология и эргономика учебник для вузов: в 2 ч.: / Московский государственный университет им. М. В. Ломоносова, Факультет психологии; под ред. Е. А. Климова [и др.]. — Москва: Юрайт, 2020.

— Ч. 1. — 2020. — 351 с. (дата обращения: 28.04.2020)— Текст: непосредственный.

3. Голов, Р. С. Инвестиционное проектирование: учебник / Р. С. Голов, К. В. Балдин, И. И. Передеряев. — 4-е, изд. — Москва: Дашков и К, 2016. — 368 с. — ISBN 978-5-394-02372-9. — Текст: электронный // Лань: электроннобиблиотечная система. — URL: https://e.lanbook.com/book/93372 (дата обращения: 28.04.2019). — Режим доступа: для авториз. пользователей.

## **Дополнительная литература**

1. Конструкторская разработка изделий в среде Creo Parametric: учебное пособие / М. И. Пушкарев, А. С. Фадеев, М. С. Суходоев [и др.]; Национальный исследовательский Томский политехнический университет, Инженерная школа информационных технологий и робототехники. — Томск: Изд-во ТПУ, 2018. — URL: http://www.lib.tpu.ru/fulltext2/m/2019/m029.pdf (дата обращения 28.04.2019).— Режим доступа: из корпоративной сети ТПУ. – Текст: электронный.

## **4.2. Информационное и программное обеспечение**

Internet-ресурсы (в т.ч. в среде LMS MOODLE и др. образовательные и библиотечные ресурсы):

- *1. Электронно-библиотечная система «Консультант студента» <http://www.studentlibrary.ru/>*
- *2. Электронно-библиотечная система «Лань» - <https://e.lanbook.com/>*
- *3. Электронно-библиотечная система «Юрайт» - <https://urait.ru/>*
- *4. Электронно-библиотечная система «ZNANIUM.COM» - <https://new.znanium.com/>*

Профессиональные базы данных и информационно-справочные системы доступны по ссылке:<https://www.lib.tpu.ru/html/irs-and-pdb>

Лицензионное программное обеспечение (в соответствии с **Перечнем лицензионного программного обеспечения ТПУ)**:

Удаленный рабочий стол с программным обеспечением

[https://appserver01.main.tpu.ru/RDWeb/Pages/ru-RU/Default.aspx;](https://appserver01.main.tpu.ru/RDWeb/Pages/ru-RU/Default.aspx)

- 1. 7-Zip;
- 2. Adobe Acrobat Reader DC;
- 3. Adobe Flash Player;
- 4. Amazon Corretto JRE 8;
- 5. Autodesk AutoCAD Mechanical 2020 Education;
- 6. Autodesk Inventor Professional 2020 Education;
- 7. Autodesk 3ds Max 2020 Education;
- 8. Cisco Webex Meetings;
- 9. Design Science MathType 6.9 Lite;
- 10. Document Foundation LibreOffice;
- 11. Far Manager;
- 12. Google Chrome;
- 13. Microsoft Office 2007 Standard Russian Academic;
- 14. Notepad++;
- 15. WinDjView;
- 16. Zoom Zoom

Полный перечень лицензионного программного обеспечения находится по ссылке [https://portal.tpu.ru/CSTSeL/dite\\_softw\\_licen](https://portal.tpu.ru/CSTSeL/dite_softw_licen)